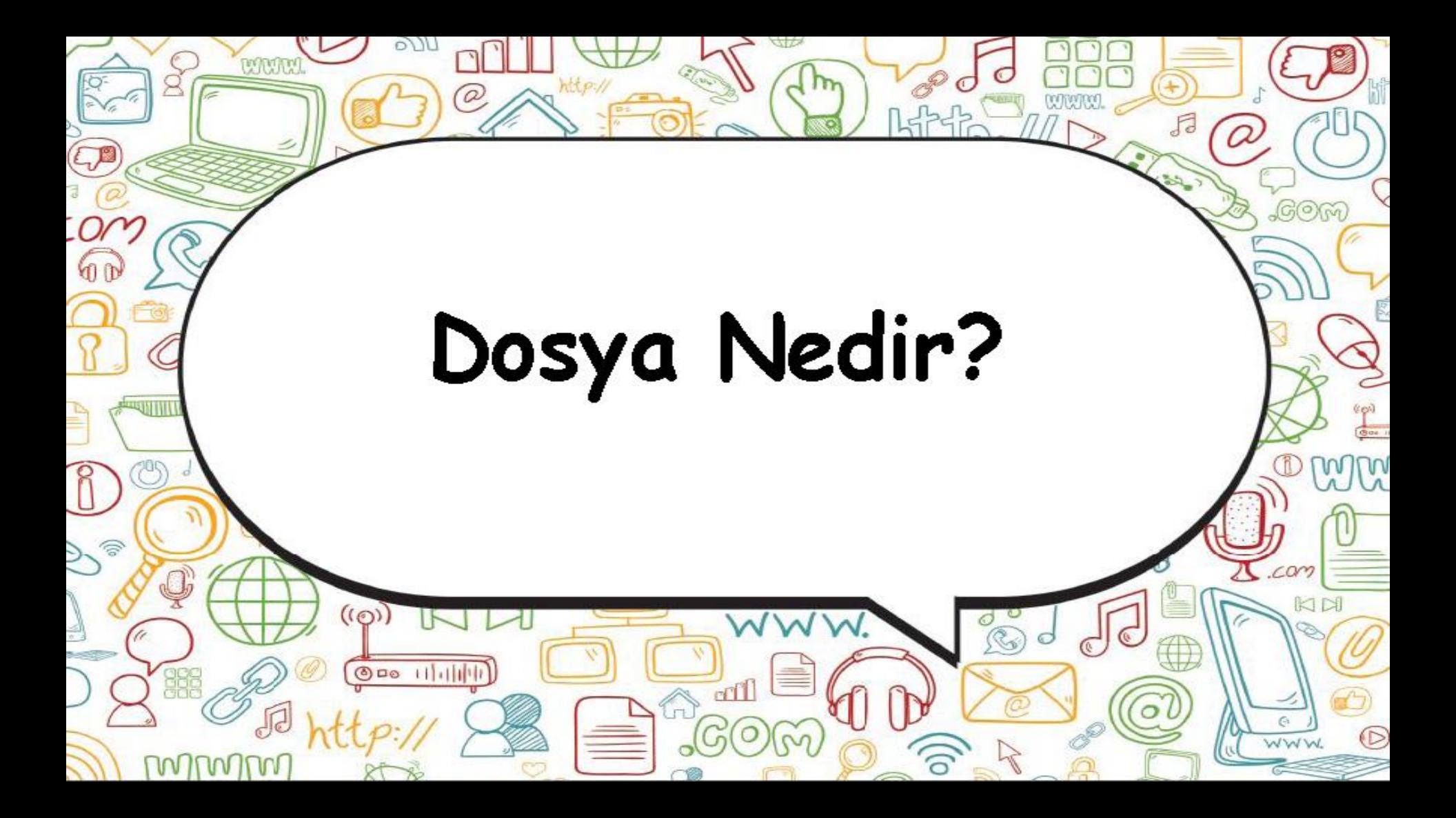

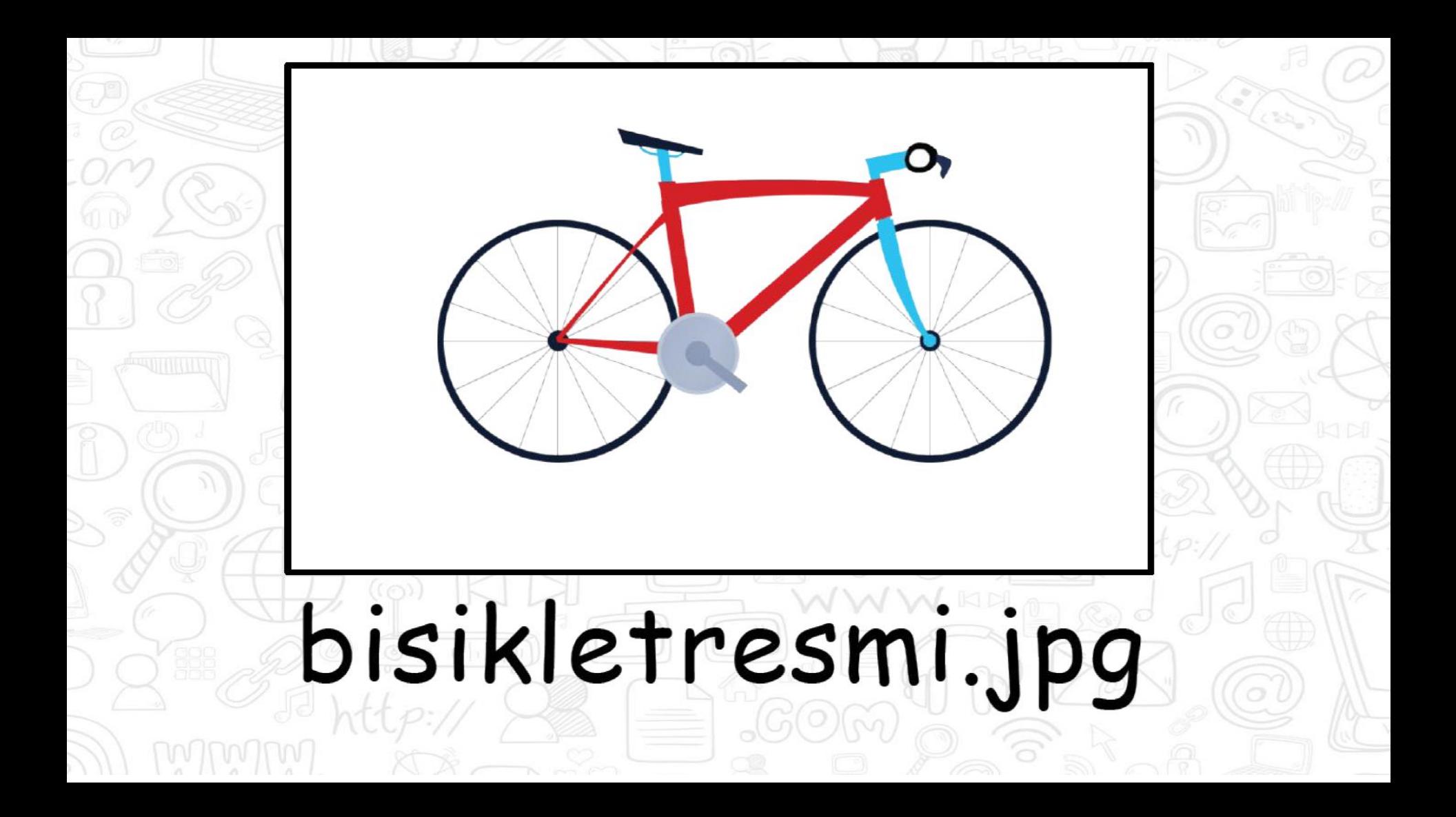

**Ekranda gördüğünüz Bisiklet resmi aslında bir bilgisayar dosyasıdır.** 

**Bilgisayarlarda resimler ve diğer tüm bilgiler aslında dosyalar şeklinde saklanmaktadır.**

**Dosya ismine tekrar göz atalım.**

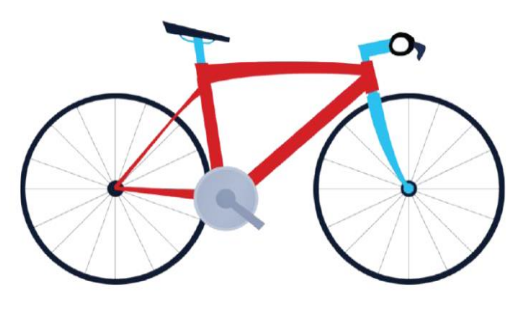

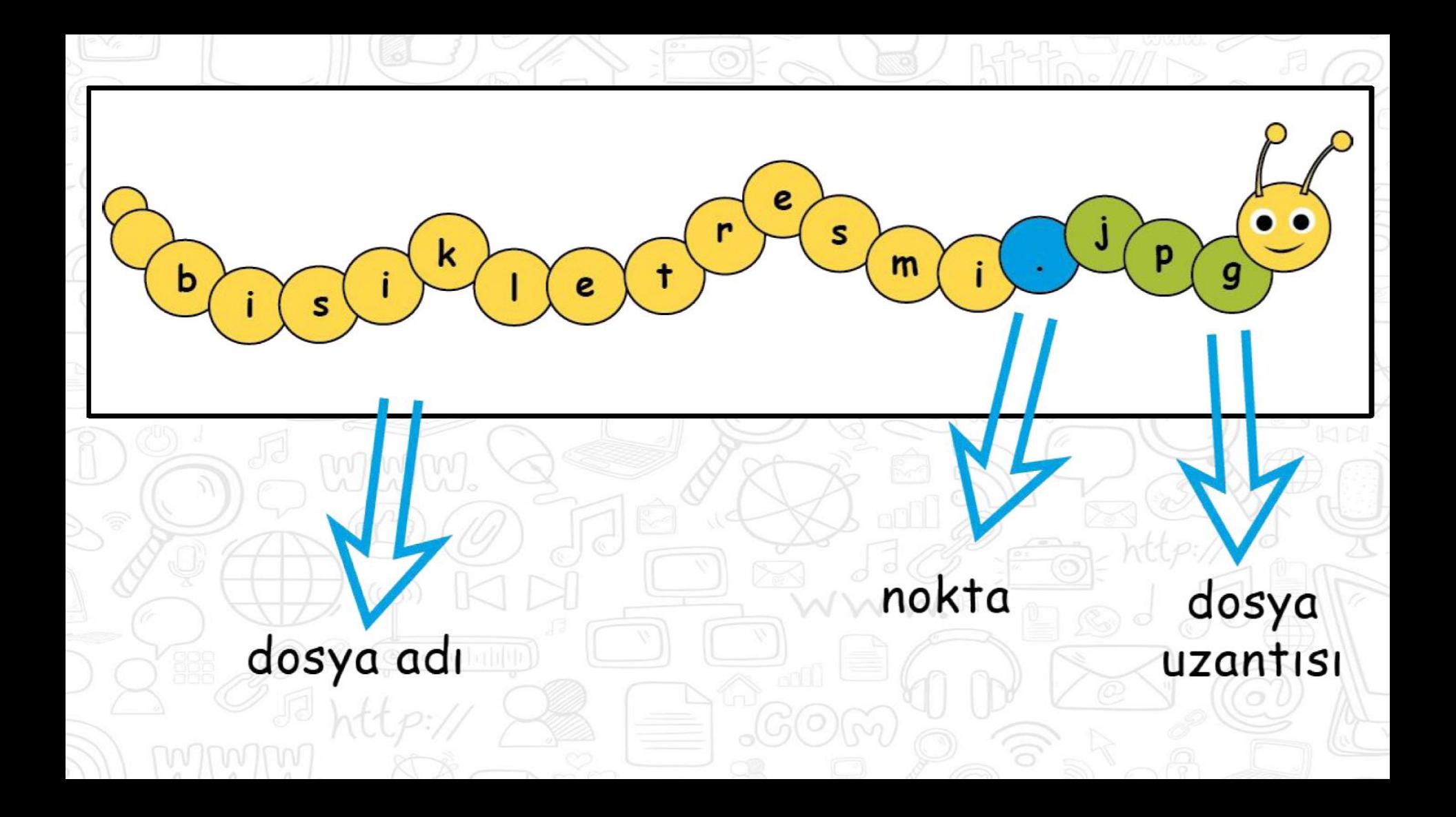

## **DOSYA ADI**

**Genellikle örnekte de olduğu gibi o dosyanın içindeki bilgiyi çağrıştıracak şekilde dosyayı hazırlayan kişi tarafından yazılır.** 

**"Bisikletresmi" burada dosya adıdır.**

# **NOKTA İŞARETİ**

**Dosya adı ile dosya uzantısını ayırmak için kullanılan ayraç görevini görür.** 

**Nokta işareti önemlidir ve genelde dosyanın hazırlandığı program tarafından otomatik konur.**

# **DOSYA UZANTISI**

**Dosyaların bilgisayar üzerinden tanınması dosya uzantısı ile olur.** 

**Bilgisayar bir dosyayı açmadan önce dosya uzantısına bakar ve resim ise resim programı ile, yazı ise kelime işlemci ile açar.**

#### **POPÜLER DOSYA UZANTILARINI İNCELEYELİM**

### Resim Dosyaları Uzantıları

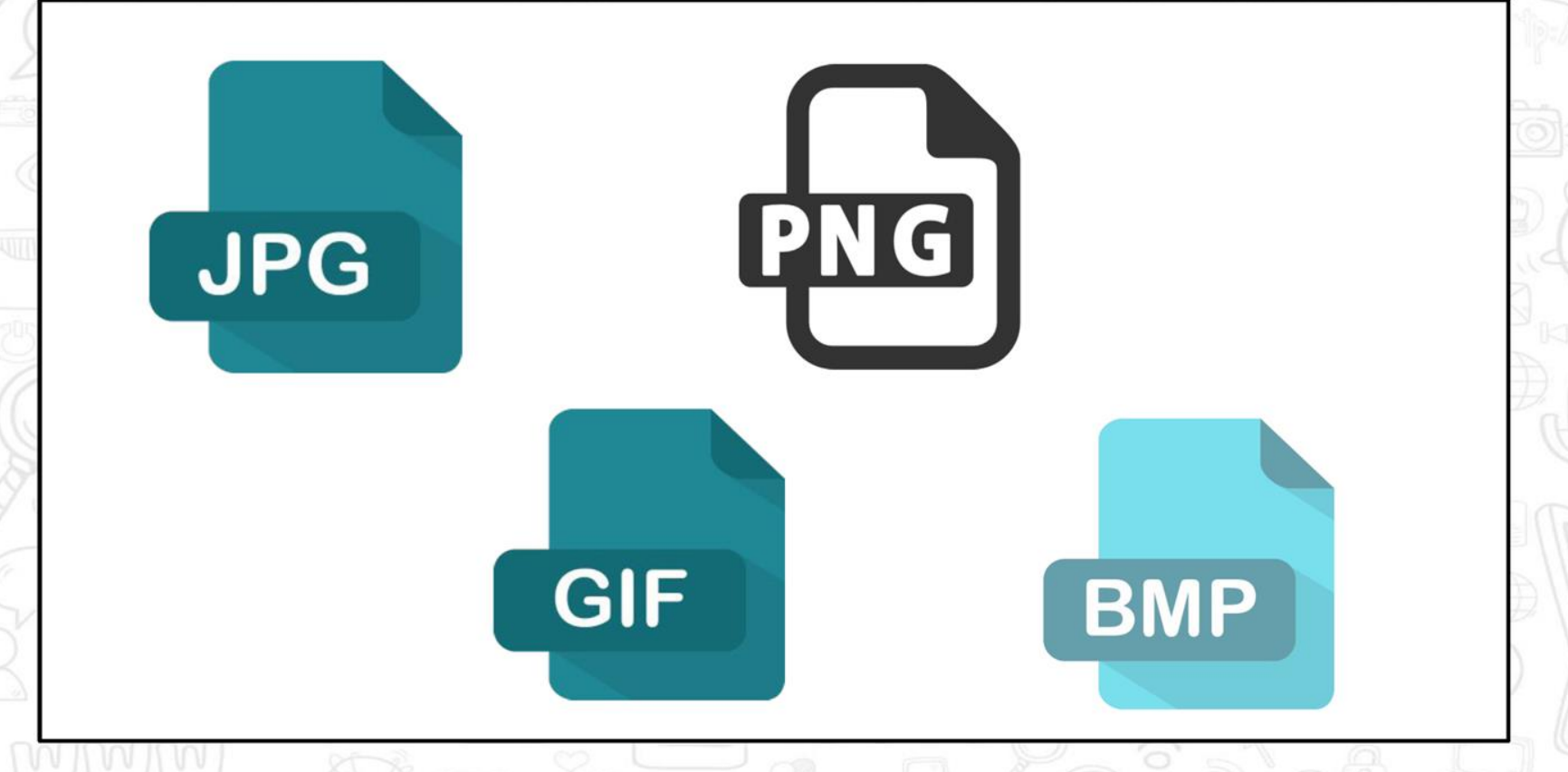

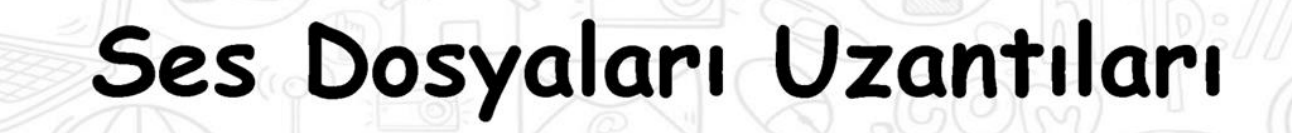

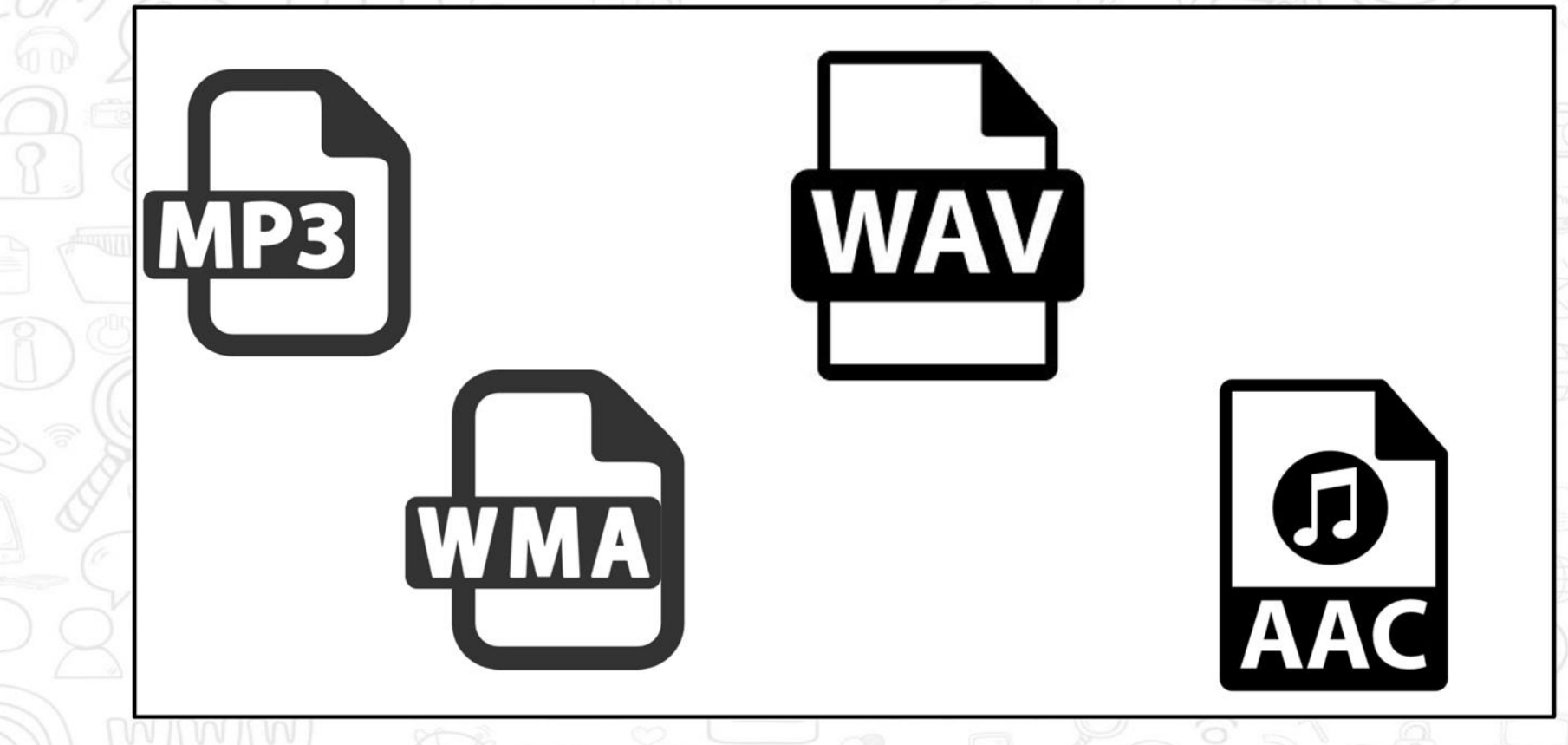

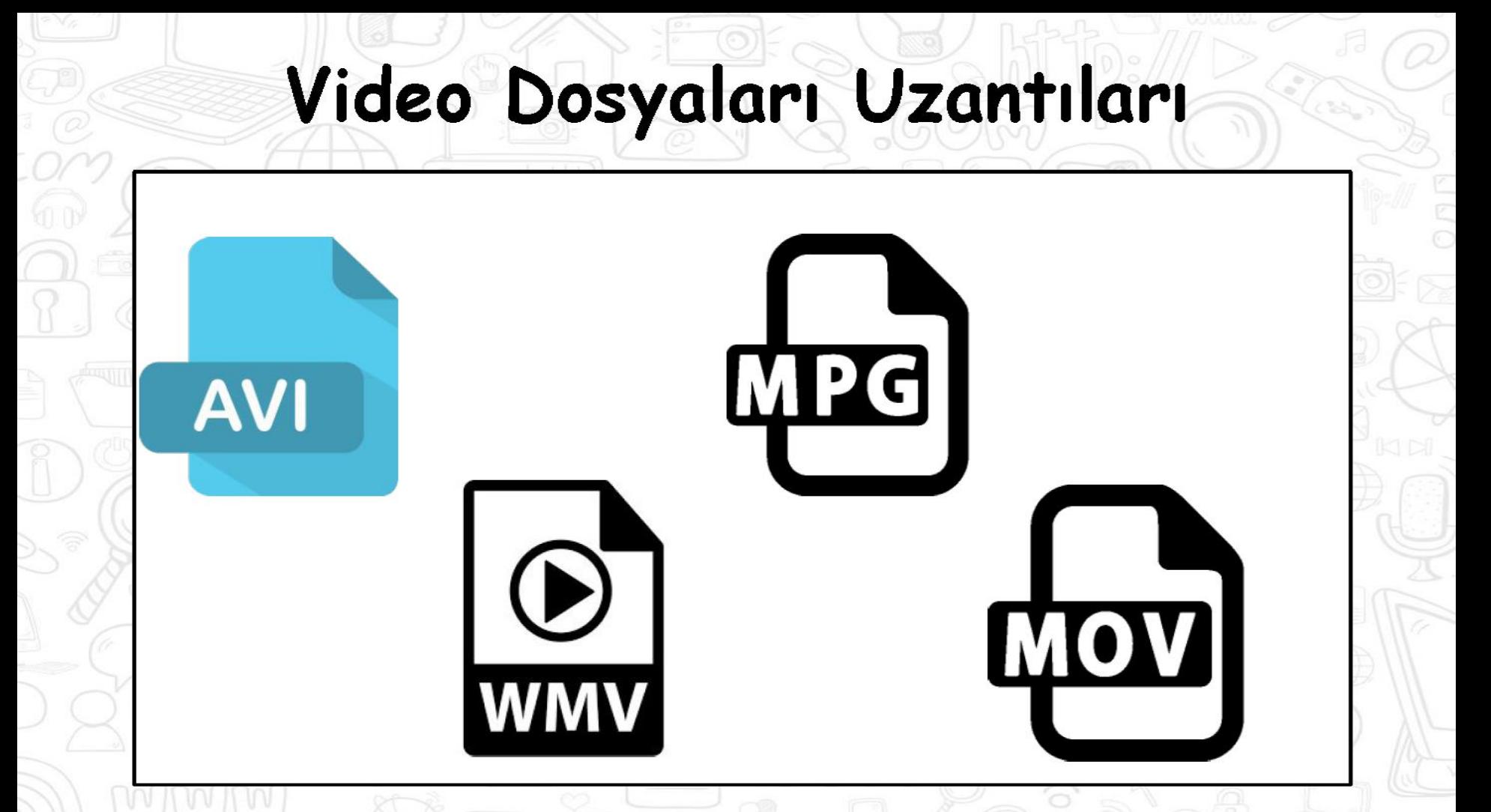

## Belge Dosyaları Uzantıları

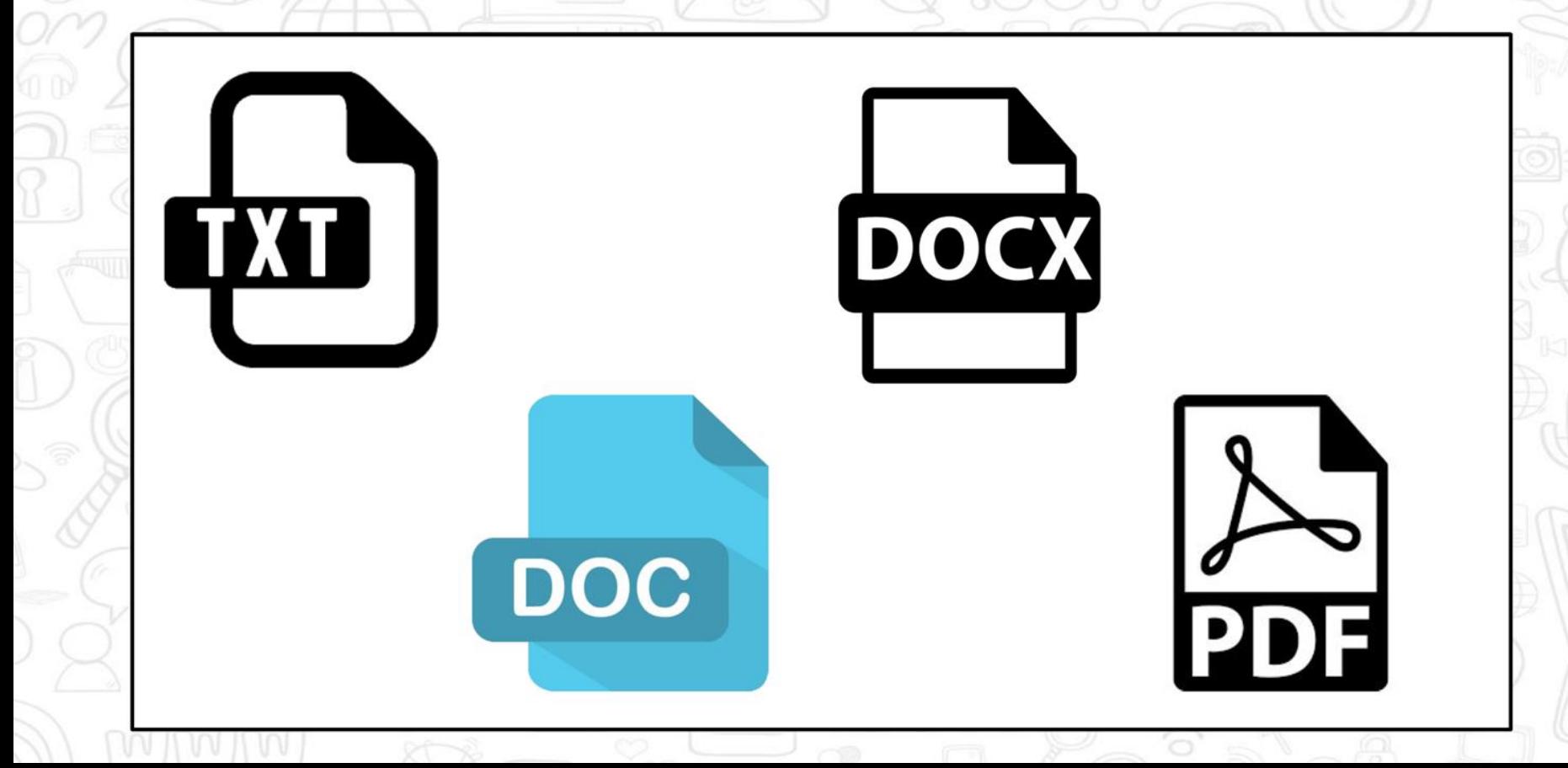

Diğer Uzantılar

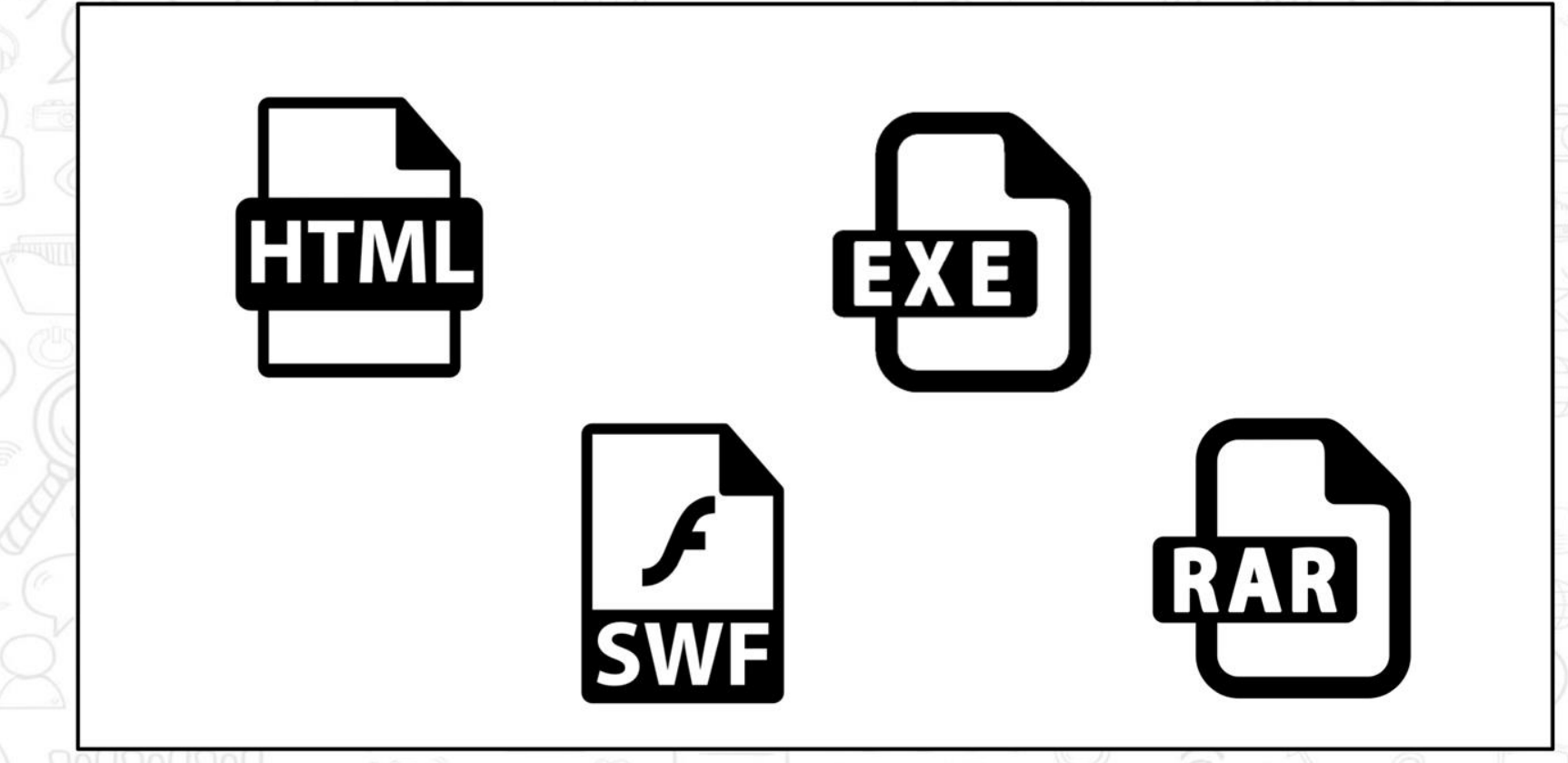

### **DİNLEDİĞİNİZ İÇİN TEŞEKKÜRLER**

**Bu sunum 5. sınıf Bilişim Teknolojileri ve Yazılım dersi kılavuz kitaptan yararlanarak hazırlanmıştır.**

**Hazırlayan: Sudenaz ÇİFTÇİ**

**Ayrıntılı bilgi [www.ozgurseremet.com](http://www.ozgurseremet.com)**

ිලැ